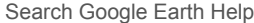

[Learn the basics](https://support.google.com/earth/topic/4380577?hl=en&ref_topic=4363013)

## Get to know Google Earth

The following diagram describes some of the features available in the main window of Google Earth:

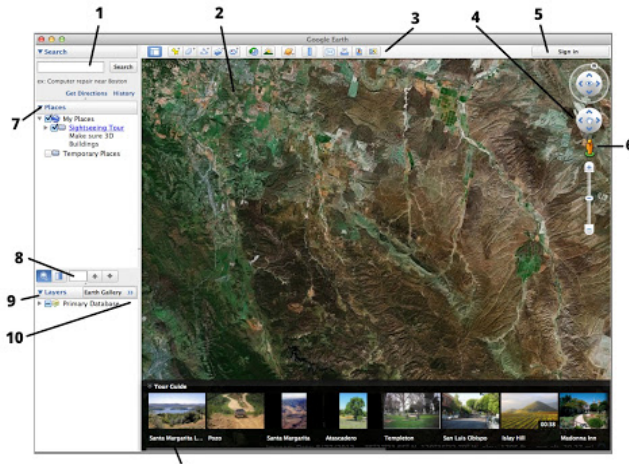

- 1. Search panel Use this to find places and directions and manage search results. [Google Earth EC](http://www.google.com/earth/explore/products/desktop.html) may display additional tabs here.
- 2. **3D Viewer** View the globe and its terrain in this window.
- 3. **Toolbar buttons** See below.
- 4. **Navigation controls** Use these to zoom, look and move around. [See 'Using the Navigation Controls'.](https://support.google.com/earth/answer/148186)
- 5. **Sign in with your Google account** When you sign in, you can [share to Google+](https://support.google.com/earth/answer/2382723) or email what you're viewing in Google Earth.
- 6. **Street View** Zoom in to the map then drag the pegman to view street-level imagery.
- 7. **Places panel** Use this to [locate, save, organize and revisit placemarks](https://support.google.com/earth/answer/148142).
- 8. **Search in Places**  Find your places quickly by searching for them.
- 9. **Layers panel** - [Use this to display points of interest.](https://support.google.com/earth/answer/180709)
- 10. **Tour Guide** explore interesting places around the world.

Click the following toolbar buttons to...

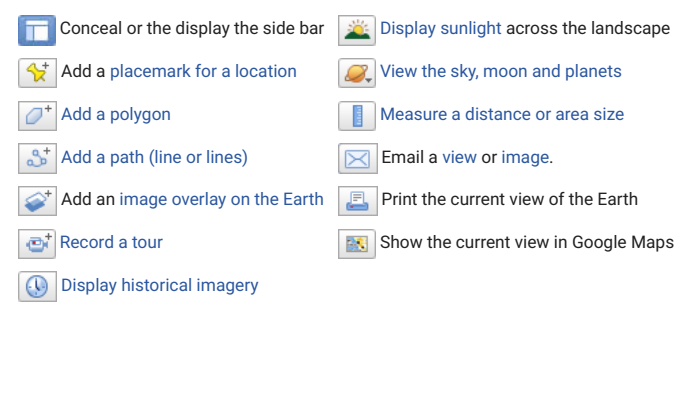

[Earth Help](https://support.google.com/earth) [EARTH](https://www.google.com/earth/) [HELP FOR](https://productforums.google.com/forum/#!forum/maps)UM

[Learn the basics](https://support.google.com/earth/topic/4380577?hl=en&ref_topic=4363013)

**[Get to know Google Earth](javascript:;)**

[Mark places on the map in Google Ea](https://support.google.com/earth/answer/148142?hl=en&ref_topic=4380577)

[Record & play tours of the world on](https://support.google.com/earth/answer/148174?hl=en&ref_topic=4380577) Google Earth

[Save images from around the world](https://support.google.com/earth/answer/148146?hl=en&ref_topic=4380577)

[Take a Google Earth tutorial](https://support.google.com/earth/answer/176576?hl=en&ref_topic=4380577)

Share this: